研修会・セミナー:受講方法のご案内

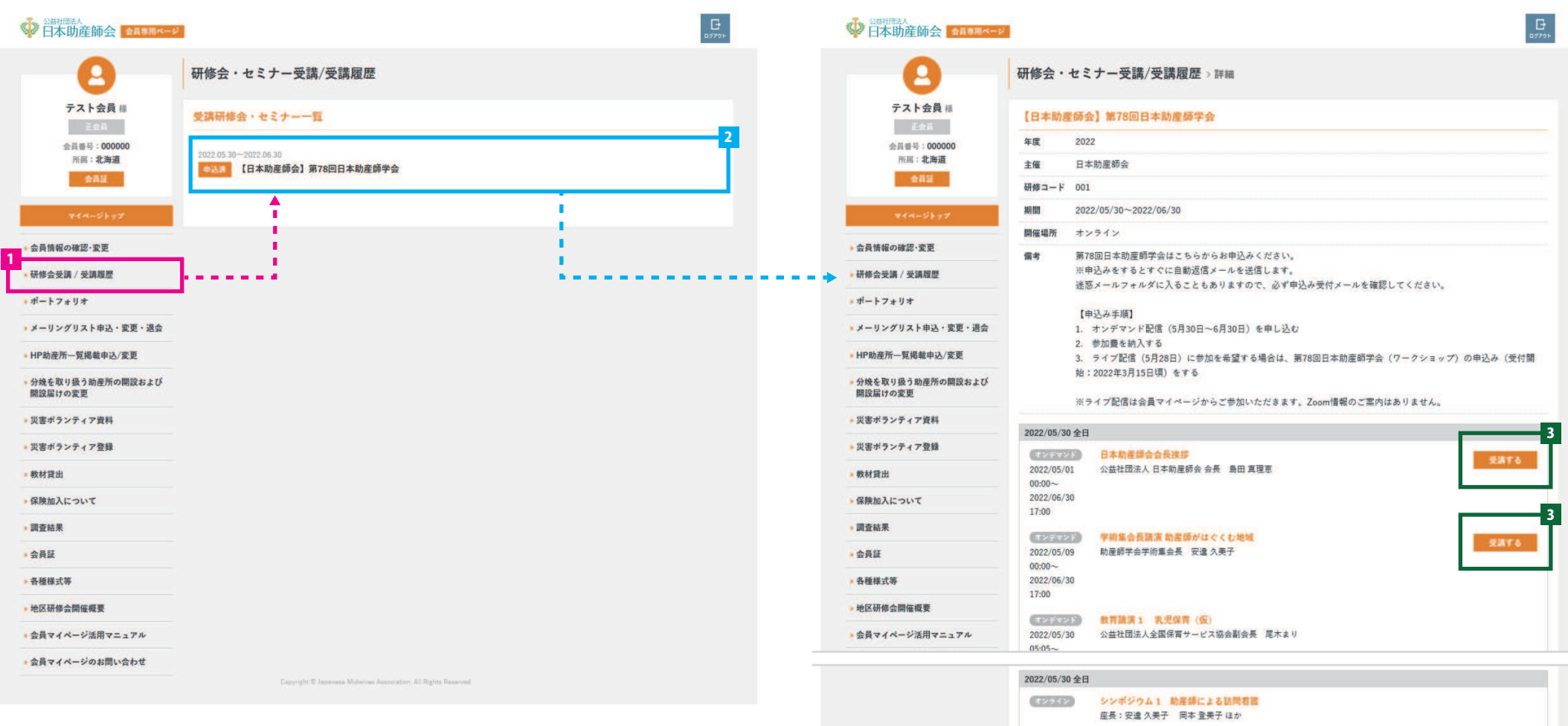

<mark>1</mark> 左メニュー内「研修会受講 / 受講履歴」リンクを選択

<mark>2</mark> 「研修会・セミナー受講 / 受講履歴」ページから、受講する研修会を選択

3 「研修会・セミナー受講 / 受講履歴 > 詳細」ページから、受講する研修名(コマ名)部分に表示される ■受講する■ボタンを選択することでオンデマンド / オンライン研修を受講することができます。

## (オンライン) シンポジウム2 海外における助産師活動 地域づくりに焦点をあてて (仮) 座長:篠原 枝里子 中村悦子 ほか 2022/05/30 全日 3(オンライン) 一般演習口開発表 1群・2群 12:00~13:30 公益社団法人日本助産師会 (オンライン) 一般演題口調発表 3群・4群  $14:30-$ 公益社団法人日本助産師会  $16:00$ (オンライン) 一般活動口頭発表 5群・6群 9:30~11:00 公益社団法人日本助産師会 (オンライン) 一般演唱 ポスター発表12:00~13:30  $12:00 -$ 公益社団法人日本助産師会  $13:30$ (オンライン) 一般演算ポスター発表14:30~16:00 公益社団法人日本助産師会  $14:30 16:00$